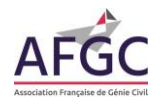

## **Fiche Logiciels, guides méthodologiques et bases de données environnementales**

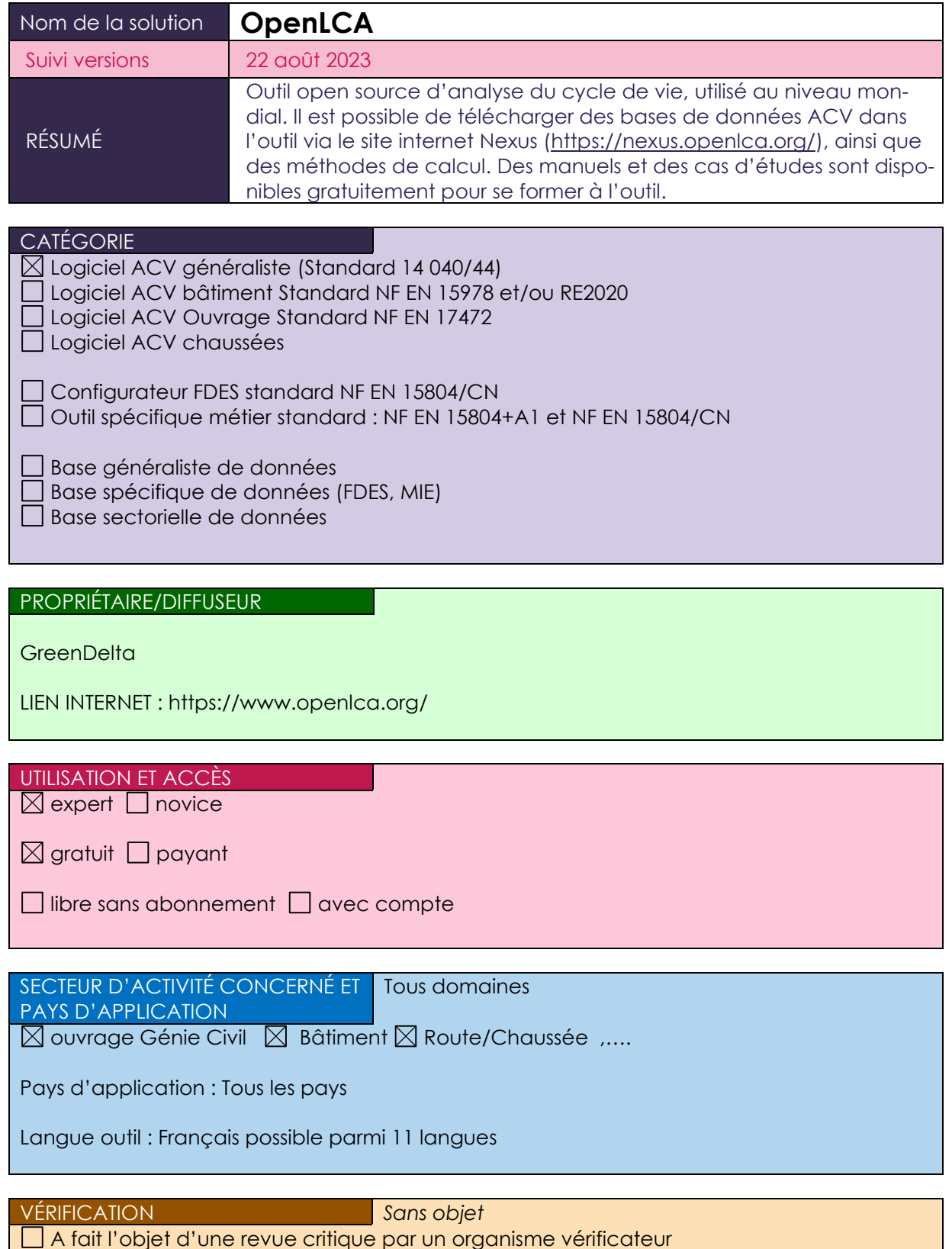

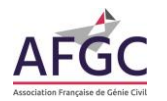

MATÉRIAUX CONCERNÉS \* **\***configurateurs ou données sectorielle Sans objet POINTS DE VIGILANCE COMPLÉTUDE : oui POINTS POSITIFS : - Gratuit Mise à jour régulière - Résultats détaillés - Transparent - Logiciel très répandu Première approche possible avec des bases de données gratuites

POINTS NÉGATIFS :

- Nécessite une pratique de l'ACV
- Nécessite de recueillir l'ensemble des données d'inventaire
- Doit/peut être associé à des bases de données environnementales payantes (type Ecoinvent)

DESCRIPTION LOGICIEL

Outil permettant la modélisation de tous types de procédés.

Il est possible de créer facilement des flux, des procédés, des systèmes de produit, des indicateurs et des méthodes (par ex. la méthode préconisée dans la norme NF EN 15804 +A1). Des comparaisons entre systèmes de produit sont réalisables aisément ainsi que des exports vers excel des résultats.

Il est possible de rédiger directement depuis l'outil des rapports contenant les résultats.

DOCUMENTS de RÉFÉRENCES

Se former à OpenLCA :<https://www.openlca.org/learning>

Intégrer des données dans l'outil :<https://nexus.openlca.org/>